## **Intact stability calculation**

The mass and centre of gravity of the whole system are input for the intact stability calculation. For this tutorial a very simplified stability calculation is used. The only input value that is required is the moment of area inertia of the waterline area.

- Create a new class in the Knowledge Browser alongside the others that you have made so far: Intact stability calculation.
- Create the following parameters in the **Knowledge Browser**:

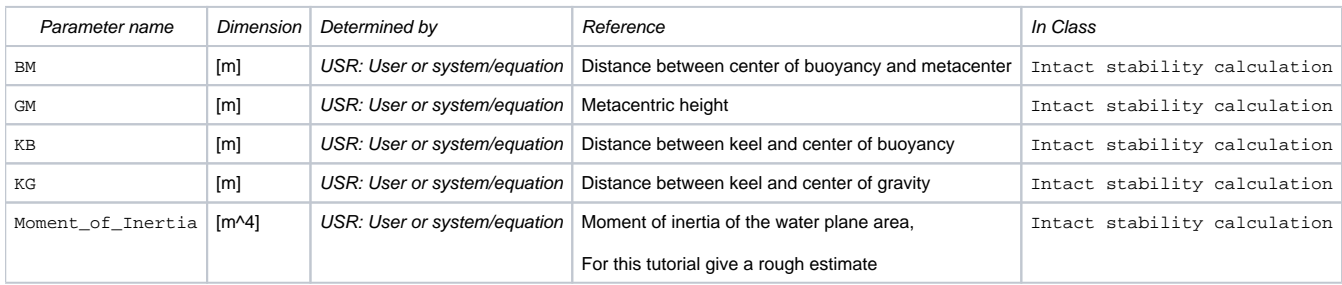

- Include the following parameters in entity Intact stability calculation: Loa,Boa,BM, COGX, COGY, COGZ, Displacement, GM, KB, KG , Moment\_of\_Inertia, Rho, and T\_design.
- Create the following relations (either entity relations or normal relations, it does not matter here):
- Loa = [ENTITY#](https://mods.marin.nl/pages/viewpage.action?pageId=3145927)(xx).Loa where "**xx**" is the QEntityID value of entity Main Dimensions.
- Boa = [ENTITY#](https://mods.marin.nl/pages/viewpage.action?pageId=3145927)(xx).Boa where "**xx**" is the QEntityID value of entity Main Dimensions.

 $GM = KB + BM - KG$ 

BM = Moment\_of\_Inertia / (Displacement/Rho)

KG = COGZ

- $KB = 0.7*T\_design$
- T\_design = [ENTITY#\(](https://mods.marin.nl/pages/viewpage.action?pageId=3145927)xx).T\_design where "**xx**" is the QEntityID value of entity Hydrostatics.
- Displacement = [ENTITY#\(](https://mods.marin.nl/pages/viewpage.action?pageId=3145927)xx).Mass where "**xx**" is the QEntityID value of entity Mass calculation.
- COGX = [ENTITY#\(](https://mods.marin.nl/pages/viewpage.action?pageId=3145927)xx).COGX where "**xx**" is the QEntityID value of entity Mass calculation.
- COGY = [ENTITY#\(](https://mods.marin.nl/pages/viewpage.action?pageId=3145927)xx).COGY where "**xx**" is the QEntityID value of entity Mass calculation.

 $COGZ = ENTITY+(xx)$ .  $COGZ$  where " $xx$ " is the  $OEntityID$  value of entity Mass calculation.

Rho = [ENTITY#](https://mods.marin.nl/pages/viewpage.action?pageId=3145927)(xx).Rho where "xx" is the QEntityID value of entity Hydrostatics.

• To show computed values set attribute [@SHOW](https://mods.marin.nl/display/QUAESTOR/@SHOW) on QEntityData.

| Workbase<br><b>X</b>                                                                                                    |                                      |                                     |              |
|----------------------------------------------------------------------------------------------------|--------------------------------------|-------------------------------------|--------------|
| Local <a> Local <a> Cond<br/> Local <a> Cond<br/> Local <a> Cond<br/> Cond<br/> Cond<br> Cond<br/> Cond<br/> Cond<br/> Cond<br/> Cond<br/> Cond<br/> Cond<br/> Cond<br/> Cond<br/> Cond<br/> Cond<br/> Cond<br/> Cond<br/> Co<br/>A.</br></a></a></a></a> | $\overline{\mathbf{H}}$ $\mathbf{A}$ | Data input<br>Stop input<br>₹B<br>٠ | š<br>ᅱ<br>l₩ |
|                                                                                                    |                                      |                                     |              |
| 2 Dataset[Tutorialt1]                                                                                                    | Parameter                            | Value                               | Dimension    |
| <b>QTaxonomy</b>                                                                                                    | Loa<br>▶                             |                                     | m            |
| Ship configurator                                                                                                    | <b>BM</b>                            |                                     | m            |
| ⊱ Ship design                                                                                                    | Boa                                  |                                     | m            |
| ⊳ Mass calculation                                                                                                    | COGX                                 |                                     | m            |
| Intact stability calcula<br>- Data to Excel<br><b>Example 1</b> Data to Word report                                                                                                    | COGY                                 |                                     | m            |
|                                                                                                    | COGZ                                 |                                     | m            |
|                                                                                                    | Displacement                         |                                     | t            |
|                                                                                                    | GM                                   |                                     | m            |
|                                                                                                    | KB                                   |                                     | m            |
|                                                                                                    | KG                                   |                                     | m            |
|                                                                                                    | Moment_of_Inertia                    |                                     | $m^2$ 4      |
|                                                                                                    | QEntityData                          | Text/Telitab                        | Str          |
|                                                                                                    | QEntityID                            | 4                                   | m            |
|                                                                                                    | QEntityName                          | Sintact stability calculation       | Str          |
|                                                                                                    | Rho                                  | (No value)                          | $t/m^2$ 3    |
| ≣<br>ь                                                                                                    | T_design                             |                                     | m            |

[Back to content](https://mods.marin.nl/display/QUAESTOR/Creating+a+Taxonomy+type+knowledge+base%2C+a+Ship+Configurator) | [<< Previous](https://mods.marin.nl/display/QUAESTOR/Mass+calculation) | [Next >>](https://mods.marin.nl/display/QUAESTOR/Data+to+Word+report)